Experto Universitario Uso de Linux y Programación con Lenguaje R para Oncología

 $10001$ 

 $\begin{bmatrix} 10110110010100 \\ 1001001011010101 \end{bmatrix}$ 

000100010001010<br>00001100000011000011

 $x_{(3)_{1;1}^{*}1;1}^{0\,10\,10}_{0\,0\,0\,0\,1\,10}^{0\,0\,0\,0\,0\,1\,10}_{1\,0\,0\,0\,0\,1\,0\,0\,0\,0\,1\,0\,0\,0\,0\,0\,1\,0\,0\,0\,0\,1\,0\,0\,0\,0\,1\,0\,0\,0\,0\,0\,1\,0\,0\,0\,0\,0\,1\,0\,0\,0\,0\,0\,0\,0\,0\,0\,0\,0\,0\$ 

float temp[3];

cout<br>cout<br>cout

cout<<end

 $\frac{c_{n}c_{n}}{c_{n}c_{n}}$ 

 $\frac{1}{2}$ 

 $\frac{C_1}{C_2}$ 

 $\begin{array}{c}\n\log t \text{ lemp[3]; } \\
\log \text{ float}[j], j2, j3, \text{ if } j=0,1,\ldots,n\end{array}$ 

 $x(3)$ <sup>1</sup>;

 $\leq j_3$ 

 $\frac{100111001}{011100011010}$ 

11001100101<sup>100</sup>10001<br>|1001100**111010111**<br>|10<sup>1110</sup>101110010111<br>|-

 $\frac{10011100001}{100111001}$ 

 $^{11}_{0000101}^{00110}$ 

10101 00101010<br><sup>110</sup>10010<sup>1010</sup>010

tech

universidad

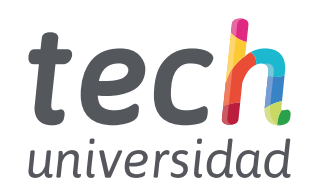

Experto Universitario Uso de Linux y Programación con Lenguaje R para Oncología

- » Modalidad: No escolarizada (100% en línea)
- » Duración: 6 meses
- » Titulación: TECH Universidad
- » Horario: a tu ritmo
- » Exámenes: online

Acceso web: [www.techtitute.com/medicina/experto-universitario/experto-uso-linux-programacion-lenguaje-r-oncologia](https://www.techtitute.com/medicina/experto-universitario/experto-uso-linux-programacion-lenguaje-r-oncologia)

# Índice

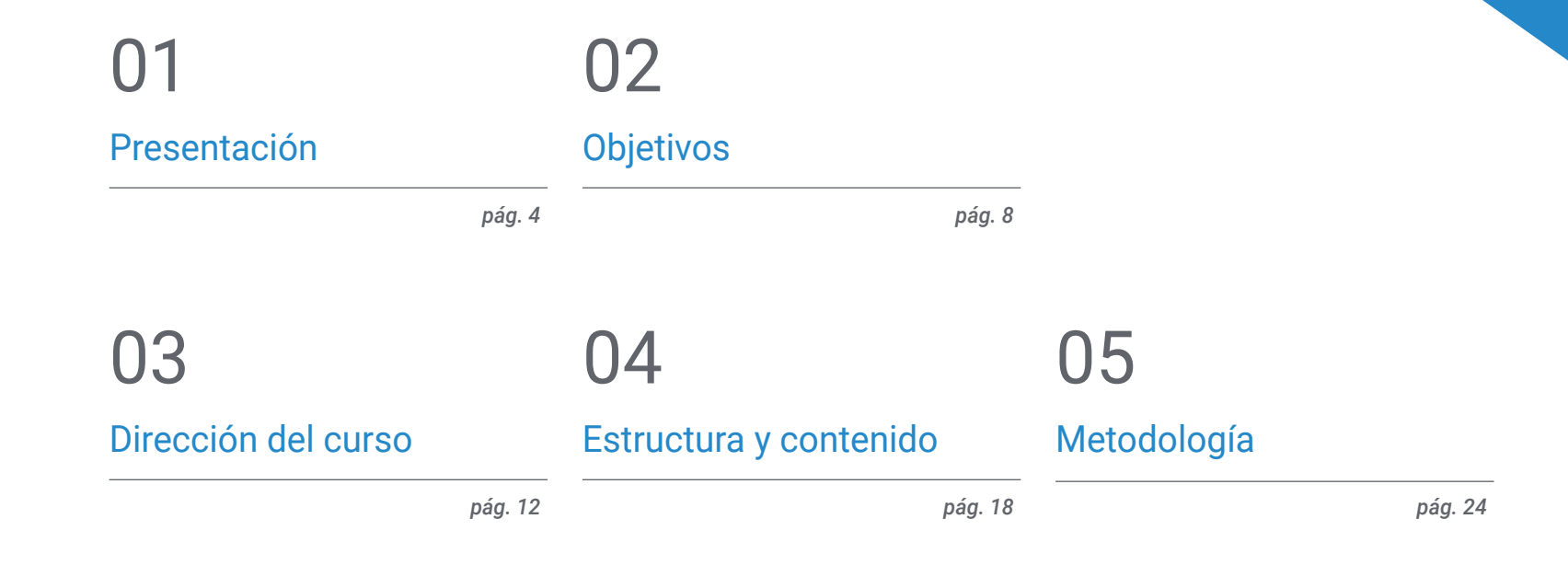

06

[Titulación](#page-31-0)

*pág. 32*

# <span id="page-3-0"></span>Presentación 01

El concepto de Genómica o de Precisión o de precisión no es completamente nuevo; los médicos han estado utilizando el tipo de sangre para adaptar las transfusiones de sangre durante más de un siglo. Lo que hoy es diferente es el rápido crecimiento de los datos genómicos que se pueden recopilar de forma rápida y barata del paciente y de la comunidad en general, y el potencial para obtener información a partir del intercambio de esos datos

# Presentación | 05 tech

*Esta especialización generará una sensación de seguridad en el desempeño de la praxis médica, que te ayudará a crecer personal y profesionalmente"*

# tech 06 | Presentación

La escala y la complejidad de los datos genómicos empequeñecen las medidas que se usan tradicionalmente en las pruebas de laboratorio. En los últimos años ha existido un enorme desarrollo de la informática para poder analizar e interpretar la secuenciación del DNA, y ha creado un distanciamiento entre el conocimiento biológico y su aplicación a la práctica clínica habitual. Es por ello que es preciso educar, difundir e incorporar igualmente esas técnicas informáticas entre la comunidad médica con el fin de poder interpretar el análisis masivo de datos procedentes de publicaciones, bases de datos biológicas o médicas e historiales clínicos, entre otros, y poder de este modo, enriquecer a nivel clínico la información biológica disponible

Este aprendizaje automático permitirá el desarrollo de la oncología de precisión, con el fin de interpretar las características genómicas y encontrar terapias dirigidas, o identificar los riesgos a determinadas enfermedades y establecer medidas preventivas más individualizadas. Es un objetivo fundamental del programa acercar al alumno y difundir el conocimiento informático, que ya se aplica en otras áreas del conocimiento pero que tiene una mínima implantación en el mundo médico, y a pesar de que para que la medicina Genómica sea una realidad, es preciso interpretar con precisión el volumen ingente de información clínica disponible actualmente y asociarlo a los datos biológicos que se generan tras un análisis bioinformático. Si bien este es un desafío difícil, permitirá que los efectos de la variación genética y las terapias potenciales se exploren de forma rápida, económica y con mayor precisión de la que se logra en el momento actual

Los humanos no están naturalmente equipados para percibir e interpretar secuencias genómicas ni para comprender todos los mecanismos, vías e interacciones que tienen lugar dentro de una célula viva, ni para tomar decisiones médicas con decenas o centenares de variables. Para avanzar, se requiere un sistema con capacidad analítica sobrehumana que simplifique el entorno de trabajo y muestre las relaciones y proximidades entre unas variables u otras. En Genómica y biología, ahora se reconoce que es mejor gastar los recursos en nuevas técnicas computacionales que en la recolección de datos puros, algo que posiblemente pasa igual en medicina y, por supuesto, Oncología

El Experto Universitario en Uso de Linux y Programación con Lenguaje R para Oncología contiene el programa científico más completo y actualizado del mercado. Las características más destacadas del curso son:

- Desarrollo de casos prácticos presentados por expertos en uso de linux y programación con lenguaje R para oncología. Sus contenidos gráficos, esquemáticos y eminentemente prácticos con los que está concebido recogen una información científica y práctica sobre aquellas disciplinas indispensables para el ejercicio profesional
- Novedades sobre uso de linux y programación con lenguaje R para oncología
- Contiene ejercicios prácticos donde realizar el proceso de autoevaluación para mejorar el aprendizaje
- Con especial hincapié en metodologías innovadoras en uso de linux y programación con lenguaje R para oncología
- Todo esto se complementará con lecciones teóricas, preguntas al experto, foros de discusión de temas controvertidos y trabajos de reflexión individual
- Disponibilidad de los contenidos desde cualquier dispositivo fijo o portátil con conexión a internet

*Actualiza tus conocimientos con el programa de Experto Universitario en Uso de Linux y Programación con Lenguaje R para Oncología"*

## Presentación | 07 tech

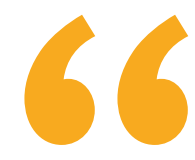

*Este experto puede ser la mejor inversión que puedes hacer en la selección de un programa de actualización por dos motivos: además de poner al día tus conocimientos en uso de linux y programación con lenguaje R para oncología, obtendrás un título de experto universitario por la TECH Universidad"*

Incluye en su cuadro docente profesionales pertenecientes al ámbito del uso de linux y programación con lenguaje R para oncología, que vierten en esta especialización la experiencia de su trabajo, además de reconocidos especialistas pertenecientes a sociedades de referencia y universidades de prestigio

Gracias a su contenido multimedia elaborado con la última tecnología educativa, este Experto permitirá al profesional un aprendizaje situado y contextual, es decir, un entorno simulado que proporcionará un aprendizaje inmersivo programado para entrenarse ante situaciones reales

El diseño de este programa está centrado en el aprendizaje basado en problemas, mediante el cual el estudiante deberá tratar de resolver las distintas situaciones de práctica profesional que se le planteen a lo largo del curso. Para ello, el estudiante contará con la ayuda de un novedoso sistema de vídeo interactivo realizado por reconocidos expertos en el campo del uso de linux y programación con lenguaje R para oncología y con gran experiencia docente

*Aumenta tu seguridad en la toma de decisiones actualizando tus conocimientos a través de este experto*

*Aprovecha la oportunidad para conocer los últimos avances en uso de linux y programación con lenguaje R para oncología y mejorar la atención a tus pacientes*

d.2.ELsmp/1686)

BBBBBBB5 c83a7888 c8156438 88888148 88888882 88888148 try\_to\_free\_pages\_kswapd [kernel] 0x204 (0xc82e1fa

cernell 0x68 (0xc82e1fd0) pd [kernel] 8x8 (8xc82e1fe4) sernel\_thread\_helper [kernel] 0x5 (0xc82e1ff0)

of 8b 1b 83 58 d2 2b c8 e9 2a f7 ff ff b8 84 88 88 88 e8 e9

kernel panic: Fatal exception

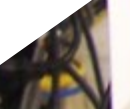

Weeklank.

# <span id="page-7-0"></span>**Objetivos** 02

El programa en Uso de Linux y Programación con Lenguaje R para Oncología está orientado a facilitar la actuación del médico dedicado al tratamiento de la patología oncológica en la que es preciso interpretar con precisión el volumen ingente de información clínica disponible actualmente y asociarlo a los datos biológicos que se generan tras un análisis bioinformático

> ank You The purchase of your rene surround special

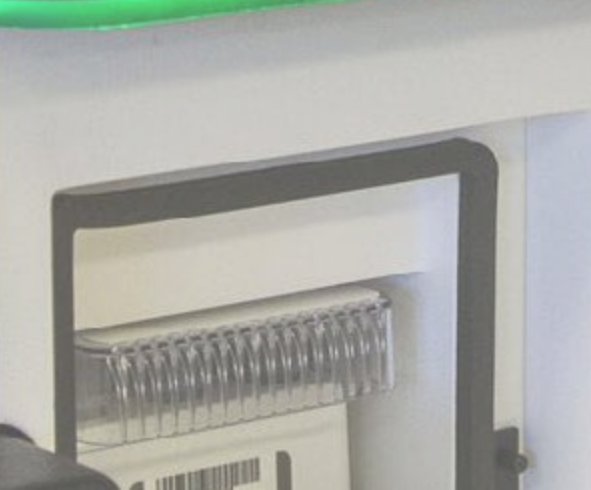

WASS184602-600731AM. Miling Dudy 2

**G-Score All Carde** 

Clusters Parang Film

 $\blacksquare$ 

**MYSKWertO** 

Cluster Dentify

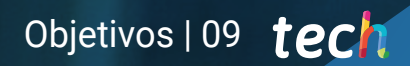

*Este experto está orientado para que consigas actualizar tus conocimientos en uso de linux y programación con lenguaje R para oncología, con el empleo de la última tecnología educativa, para contribuir con calidad y seguridad a la toma de decisiones"*

anını

**SKILL I Williams** 

00000

o

MiSeq

# tech 10 | Objetivos

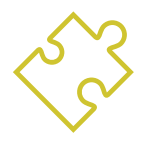

## Objetivo general

 Ser capaz de interpretar con precisión el volumen de información clínica disponible actualmente y asociado a los datos biológicos que se generan tras un análisis bioinformático

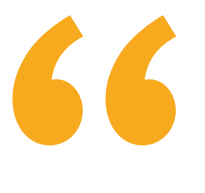

*Aprovecha la oportunidad y da el paso para ponerte al día en las últimas novedades en uso de Linux y programación con lenguaje R para oncología"* 

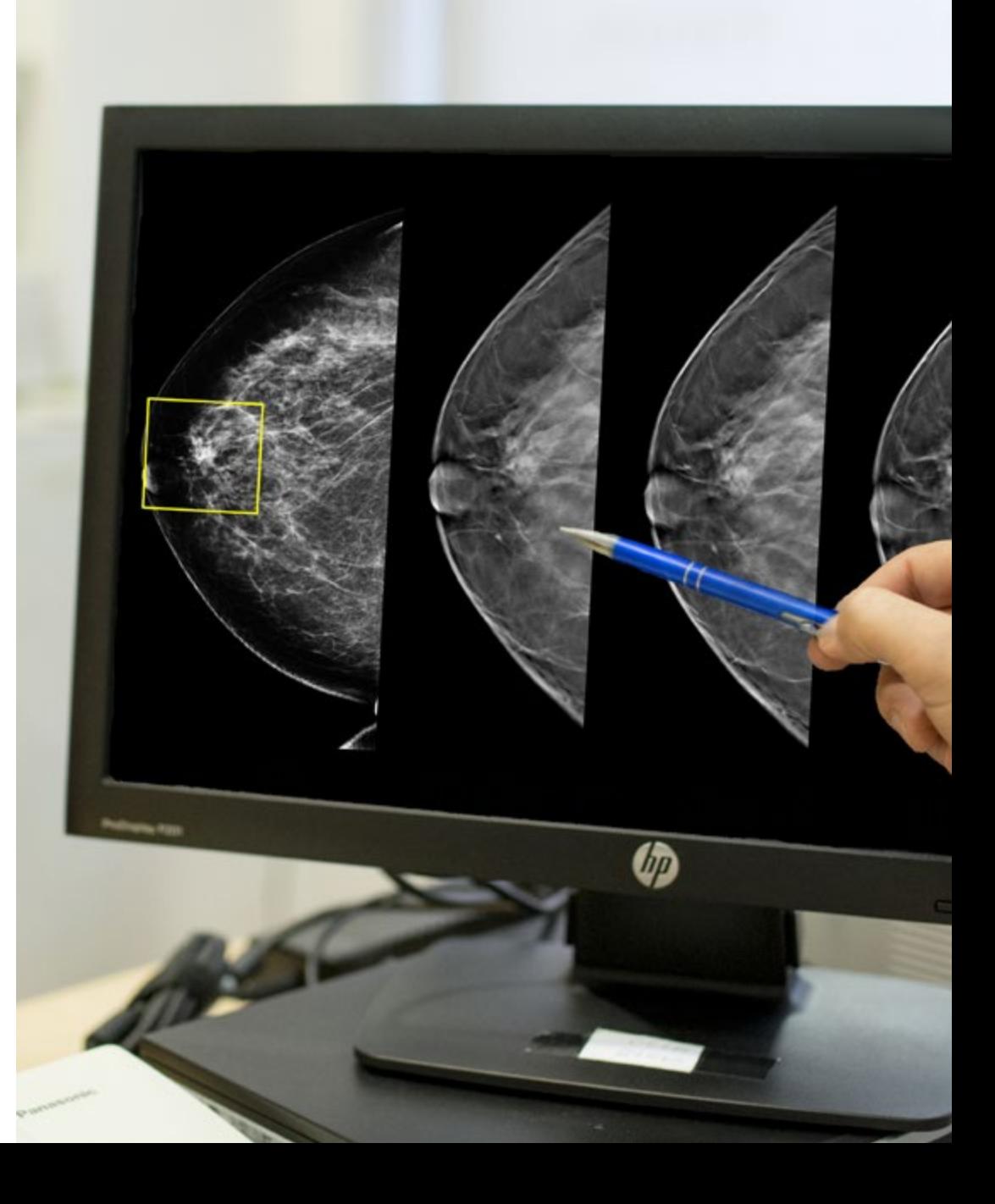

# Objetivos | 11 tech

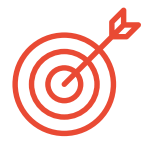

## Objetivos específicos

#### Módulo 1. Empleo de Unix y Linux en bioinformática

- Aprender sobre el sistema operativo Linux, el cual es actualmente fundamental en el mundo científico tanto para la interpretación de los datos biológicos procedentes de la secuenciación como lo deberá ser para la minería de textos médicos cuando se manejan datos a gran escala
- Proporcionar las bases para acceder a un servidor Linux y cómo encontrar e instalar los paquetes para instalar el software en local
- Describir los comandos básicos de Linux para: crear, renombrar, mover y eliminar directorios; listado, lectura, creación, edición, copia y eliminación de archivos
- Entender cómo funcionan los permisos y cómo descifrar los permisos de Linux más crípticos con facilidad

#### Módulo 2. Análisis de datos en proyectos de big data: lenguaje de programación R

- Discutir cómo la adopción de la secuenciación de próxima generación (NGS) en un contexto de diagnóstico plantea numerosas preguntas con respecto a la identificación y los informes de variantes en genes secundarios para la patología del paciente
- Iniciarse en el lenguaje de programación R, que tiene las ventajas de ser un lenguaje de programación de código abierto y dispone múltiples paquetes de análisis estadístico
- Aprender conceptos básicos de programación de R como tipos de datos, aritmética de vectores e indexación
- Realizar operaciones en R, incluida la clasificación, creación o importación de datos
- Aprender como la resolución de un problema comienza con una descomposición modular y luego nuevas descomposiciones de cada módulo en un proceso denominado refinamiento sucesivo
- Aprender los conceptos básicos de la inferencia estadística para comprender y calcular los valores p e intervalos de confianza mientras se analizan los datos con R
- Proporcionar ejemplos de programación R de una manera que ayudará a establecer la conexión entre los conceptos y la implementación

#### Módulo 3. Análisis estadístico en R

- Describir las técnicas estadísticas más apropiadas como alternativa cuando los datos no se ajustan a los supuestos requeridos por el enfoque estándar
- Aprender los conceptos básicos para realizar investigaciones reproducibles mediante el uso de scripts R para analizar datos

#### Módulo 4. Entorno gráfico en R

- Usar técnicas de visualización para explorar nuevos conjuntos de datos y determinar el enfoque más apropiado
- Aprender a visualizar datos, lo cual permitirá extraer información, comprender mejor los datos y tomar decisiones más efectivas
- Enseñar a tomar datos que a primera vista tienen poco significado y presentar visualmente esos datos en una forma que tenga sentido para su análisis
- Aprender a utilizar las tres fuentes principales de gráficos de R: base, lattice y ggplot2
- Conocer en qué se basa cada paquete de gráficos para definir cuál se debe utilizar y las ventajas que ofrecen uno u otro

# <span id="page-11-0"></span>Dirección del curso 03

El programa incluye en su cuadro docente especialistas de referencia en uso de Linux y programación con lenguaje R para oncología que vierten en esta especialización la experiencia de su trabajo. Además, participan, en su diseño y elaboración, otros especialistas de reconocido prestigio que completan el programa de un modo interdisciplinar

*Aprende de profesionales de referencia, los últimos avances en uso de linux y programación con lenguaje R para oncología"*

# tech 14 | Dirección del curso

## Dirección

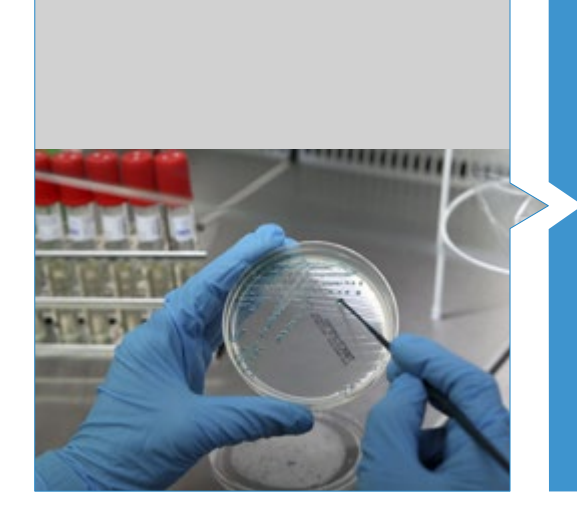

### Dr. Oruezábal Moreno, Mauro Javier

- Jefe de Servicio de Oncología médica del Hospital Universitario Rey Juan Carlos
- Research Visitors at University of Southampton
- Máster universitario en Bioinformática y bioestadística UOC-UB
- Master en análisis bioinformático por la Universidad Pablo de Olavide
- Doctor en Medicina por la Universidad Complutense de Madrid. Calificación Sobresaliente cum laude
- Miembro de la Sociedad Española de Oncología médica y Grupo GECP (Grupo Español de Cáncer de Pulmón)
- Especialista (MIR) en Oncología médica, Hospital Universitario San Carlos de Madrid
- Licenciado en Medicina y Cirugía, Universidad de Navarra

## Dirección del curso | 15 tech

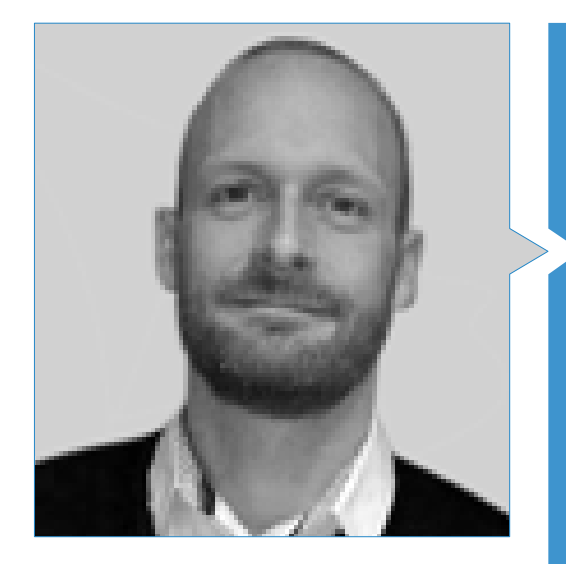

### D. Krallinger, Martin

- Jefe de la unidad de minería de textos del Centro Nacional de Investigación del Cáncer (CNIO).
- Ha completado el proceso de selección para optar al jefe de la unidad de minería de textos del Centro de Supercomputación de Barcelona (BSC).
- Experto en el campo de la minería de textos biomédicos y clínicos y las tecnologías lingüísticas
- Experto en Aplicaciones específicas de minería de textos para seguridad de medicamentos, biología de sistemas moleculares y oncología.
- Participó en la implementación y evaluación de componentes biomédicos de reconocimiento de entidades nombradas, sistemas de extracción de información, indexación semántica de grandes conjuntos de datos de tipos de documentos heterogéneos
- Participó en el desarrollo del primer meta-servidor de anotación de texto biomédico (metaservador biocreativo BCMS) y el metaservidor BeCalm.
- Organizador de los desafíos de evaluación de la comunidad de BioCreative para la evaluación de herramientas de procesamiento de lenguaje natural y ha participado en la organización de tareas de minería de texto biomédico en diversos desafíos de la comunidad internacional, incluidos IberEval y CLEF

# tech 16 | Dirección del curso

## Profesores

### Dr. Alberich Martí, Ricardo

- Profesor titular de universidad, Ciencias Matemáticas e Informática (director)
- Ciencias de la Computación e Inteligencia Artificial, Universitat de les Illes Balears

### Dra. Burón Fernández, María Rosario

- Servicio de Medicina Interna
- Hospital Universitario Infanta Cristina

### Dr. Gomila Salas, Juan Gabriel

 Profesor de universidad, Ciencias Matemáticas e Informática, Ciencias de la Computación e Inteligencia Artificial Universitat de les Illes Balears

### D. Torres, Arnau Mir

 Profesor titular de universidad, Ciencias Matemáticas e Informática, Ciencias de la Computación e Inteligencia Artificial, Universitat de les Illes Balears

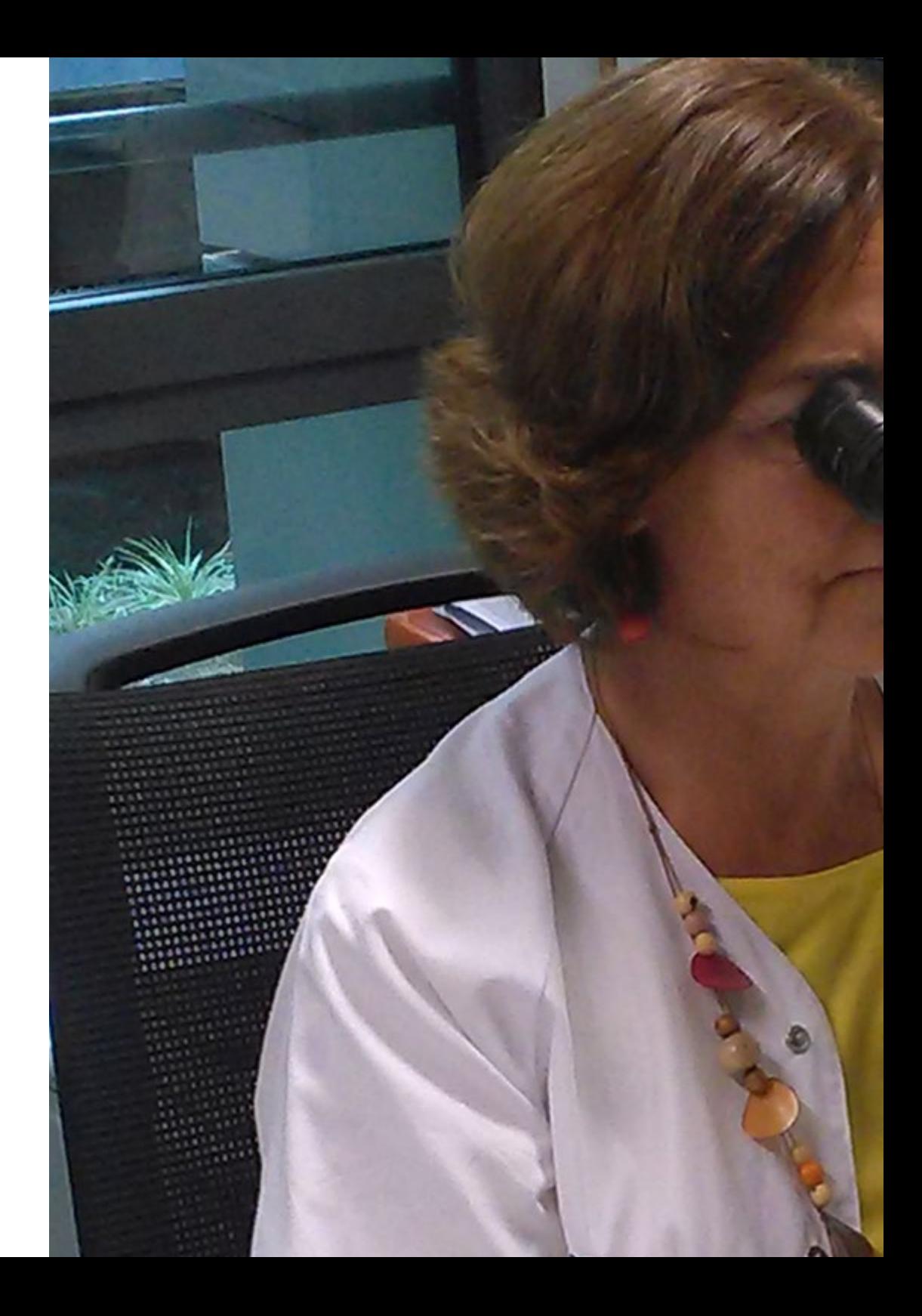

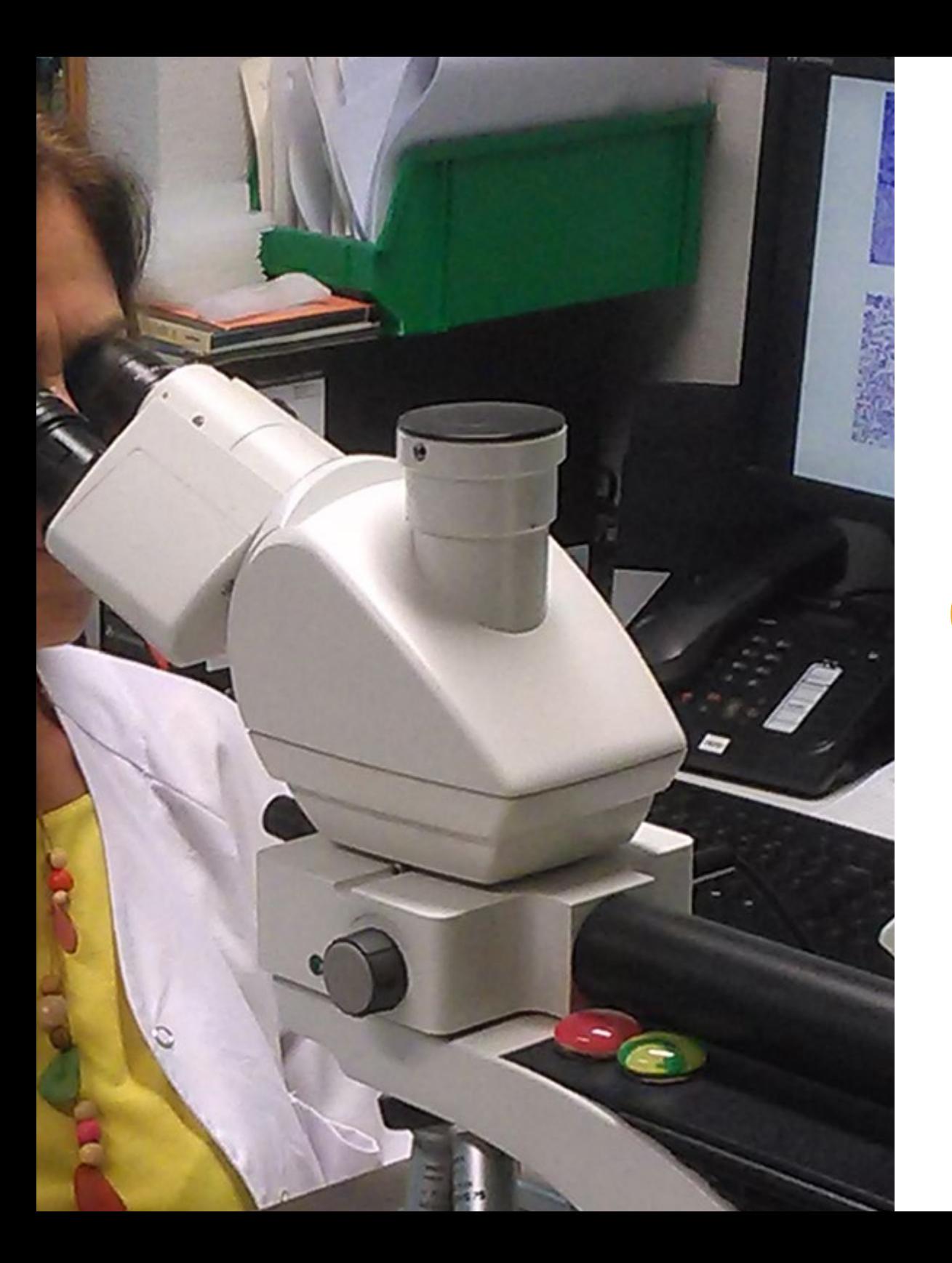

*Una experiencia de especialización única, clave y decisiva para impulsar tu desarrollo profesional"*

# tech

# <span id="page-17-0"></span>Estructura y contenido 04

La estructura de los contenidos ha sido diseñada por un equipo de profesionales de los mejores centros educativos, universidades y empresas del territorio nacional, conscientes de la relevancia de la actualidad de la especialización para poder intervenir en la especialización y acompañamiento de los alumnos, y comprometidos con la enseñanza de calidad mediante las nuevas tecnologías educativas

*El Experto Universitario en Uso de Linux y Programación con Lenguaje R para Oncología, contiene el programa científico más completo y actualizado del mercado"*

**AD ONE** 

 $0.00$ 

...

ordinas

## tech 20 | Estructura y contenido

#### Módulo 1. Empleo de Unix y Linux en bioinformática

- 1.1. Introducción al sistema operativo Linux
	- 1.1.1. ¿Qué es un sistema operativo?
	- 1.1.2. Los beneficios de usar Linux
- 1.2. Entorno Linux e instalación
	- 1.2.1. Distribuciones de Linux?
	- 1.2.2. Instalación de Linux usando una memoria USB
	- 1.2.3. Instalación de Linux utilizando CD-ROM
	- 1.2.4. Instalación de Linux usando una máquina virtual
- 1.3. La línea de comandos
	- 1.3.1 Introducción
	- 1.3.2. ¿Qué es una línea de comandos?
	- 1.3.3. Trabajar en el terminal
	- 1.3.4. El Shell, Bash
- 1.4. Navegación básica
	- 1.4.1. Introducción
	- 1.4.2. ¿Cómo conocer la localización actual?
	- 1.4.3. Rutas absolutas y relativas
	- 1.4.4. ¿Cómo movernos en el sistema?
- 1.5. Manipulación de archivos
	- 1.5.1. Introducción
	- 1.5.2. ¿Cómo construir un directorio?
	- 1.5.3. ¿Cómo mover a un directorio?
	- 1.5.4. ¿Cómo crear un archivo vacio?
	- 1.5.5. Copiar un archivo y directorio
	- 1.5.6. Eliminar un archivo y directorio
- 1.6. Editor de textos VI
	- 1.6.1. Introducción
	- 1.6.2. ¿Cómo grabar y salir?
	- 1.6.3. ¿Cómo navegar por un archivo en el editor de texto vi?
	- 1.6.4. Borrando el contenido
	- 1.6.5. El comando deshacer
- 1.7. Comodines
	- 1.7.1. Introducción
	- 1.7.2. *i* Oué son los comodines?
	- 1.7.3. Ejemplos con comodines
- 1.8. Permisos
	- 1.8.1. Introducción
	- 1.8.2. ¿Cómo ver los permisos de un archivo?
	- 1.8.3. ¿Cómo cambiar los permisos?
	- 1.8.4. Configuración de los permisos
	- 1.8.5. Permisos para directorios
	- 1.8.6. El usuario "Root"
- 1.9. Filtros
	- 1.9.1. Introducción
	- 1.9.2. *Head*
	- 1.9.3. *Tail*
	- 1.9.4. *Sort*
	- 1.9.5. nl
	- 1.9.6. wc
	- 1.9.7. *Cut*
	- 1.9.8. *Sed*
	- 1.9.9. *Uniq*
	- 1.9.10. *Tac*
	- 1.9.11. Otros filtros
- 1.10. Grep y expresiones regulares
	- 1.10.1. Introducción
	- 1.10.2. eGrep
	- 1.10.3. Expresiones regulares
	- 1.10.4. Algunos ejemplos
- 1.11. Pipelines y redirección
	- 1.11.1. Introducción
	- 1.11.2. Redirección a un archivo
	- 1.11.3. Grabar a un archivo
	- 1.11.4. Redirección desde un archivo
	- 1.11.5. Redirección STDERR
	- 1.11.6. Pipelines

## Estructura y contenido | 21  $\text{tech}$

#### 1.12. Manejo de procesos

- 1.12.1. Introducción
- 1.12.2. Procesos activos
- 1.12.3. Cerrar un proceso corrupto
- 1.12.4. Trabajos de primer plano y de fondo

#### 1.13. Bash

- 1.13.1. Introducción
- 1.13.2. Puntos importantes
- 1.13.3. ¿Por qué el ./ ?
- 1.13.4. Variables
- 1.13.5. Las declaraciones

#### Módulo 2. Análisis de datos en proyectos de *Big Data*: Lenguaje de Programación R

- 2.1. Introducción al lenguaje de Programación R
	- 2.1.1. ¿Qué es R?
	- 2.1.2. Instalación de R y el interfaz gráfico de R
	- 2.1.3. Paquetes 2.1.3.1. Paquetes estándar
		- 2.1.3.2. Paquetes aportados y CRAN
- 2.2. Características básicas de R
	- 2.2.1. El entorno R
	- 2.2.2. Software y documentación relacionados
	- 2.2.3. R y estadísticas
	- 2.2.4. R y el sistema de ventanas
	- 2.2.5. Usando R interactivamente
	- 2.2.6. Una sesión introductoria
	- 2.2.7. Obtención de ayuda con funciones y características
	- 2.2.8. Comandos R, sensibilidad a mayúsculas, etc
	- 2.2.9. Recuperación y corrección de comandos anteriores
	- 2.2.10. Ejecutar comandos o desviar la salida a un archivo
	- 2.2.11. Permanencia de datos y eliminación de objetos

## 22 | Estructura y contenido

- 2.3. Tipos de objetos de R
	- 2.3.1. Manipulaciones simples; números y vectores
		- 2.3.1.1. Vectores y asignación
		- 2.3.1.2. Aritmética de vectores
		- 2.3.1.3. Generando secuencias regulares
		- 2.3.1.4. Vectores lógicos
		- 2.3.1.5. Valores perdidos
		- 2.3.1.6. Vectores de caracteres
		- 2.3.1.7. Vectores de índice
			- 2.3.1.7.1. Selección y modificación de subconjuntos de un conjunto de datos
		- 2.3.1.8. Otros tipos de objetos
	- 2.3.2. Objetos, sus modos y atributos
		- 2.3.2.1. Atributos intrínsecos: modo y longitud
		- 2.3.2.2. Cambiar la longitud de un objeto
		- 2.3.2.3. Obtención y configuración de atributos
		- 2.3.2.4. La clase de un objeto
	- 2.3.3. Factores ordenados y desordenados
		- 2.3.3.1. Un ejemplo específico
		- 2.3.3.2. La función tapply () y matrices desiguales
		- 2.3.3.3. Factores ordenados
	- 2.3.4. Matrices
		- 2.3.4.1 Matrices
		- 2.3.4.2. Indización de matrices. Subsecciones de una matriz
		- 2.3.4.3. Matrices de índice
		- 2.3.4.4. La función array ()
		- 2.3.4.5. Aritmética mixta de vectores y matrices. La regla de reciclaje
		- 2.3.4.6. El producto exterior de dos matrices
		- 2.3.4.7. Transposición generalizada de una matriz
		- 2.3.4.8. Multiplicación de matrices
		- 2.3.4.9. Valores propios y vectores propios
		- 2.3.4.10. Descomposición de valores singulares y determinantes
		- 2.3.4.11. Formando matrices particionadas, cbind () y rbind ()
		- 2.3.4.12. La función de concatenación, c (), con matrices
- 2.3.5. Tablas de frecuencia de factores
- 2.3.6. Listas 2.3.6.1. Construyendo y modificando listas 2.3.6.2. Listas de concatenación
- 2.3.7. *Dataframes* 2.3.7.1. ¿Cómo crear *DataFrames*?
	- 2.3.7.2. Adjuntar () y separar ()
		- 2.3.7.3. Trabajando con *Dataframes*
- 2.4. Lectura y escritura de datos
	- 2.4.1. La función read.table ()
	- 2.4.2. La función scan ()
	- 2.4.3. Acceso a los conjuntos de datos incorporados
	- 2.4.4. Cargando datos de otros paquetes R
	- 2.4.5. Edición de datos
- 2.5. Agrupación, bucles y ejecución condicional
	- 2.5.1. Expresiones agrupadas
	- 2.5.2. Declaraciones de control
		- 2.5.2.1. Ejecución condicional: sentencias *if*
		- 2.5.2.2. Ejecución repetitiva: para bucles, repetición y tiempo
- 2.6. Escribiendo tus propias funciones
	- 2.6.1. Ejemplos simples
	- 2.6.2. Definiendo nuevos operadores binarios
	- 2.6.3. Argumentos con nombre y valores por defecto
	- 2.6.4. El argumento "..."
	- 2.6.5. Asignaciones dentro de funciones

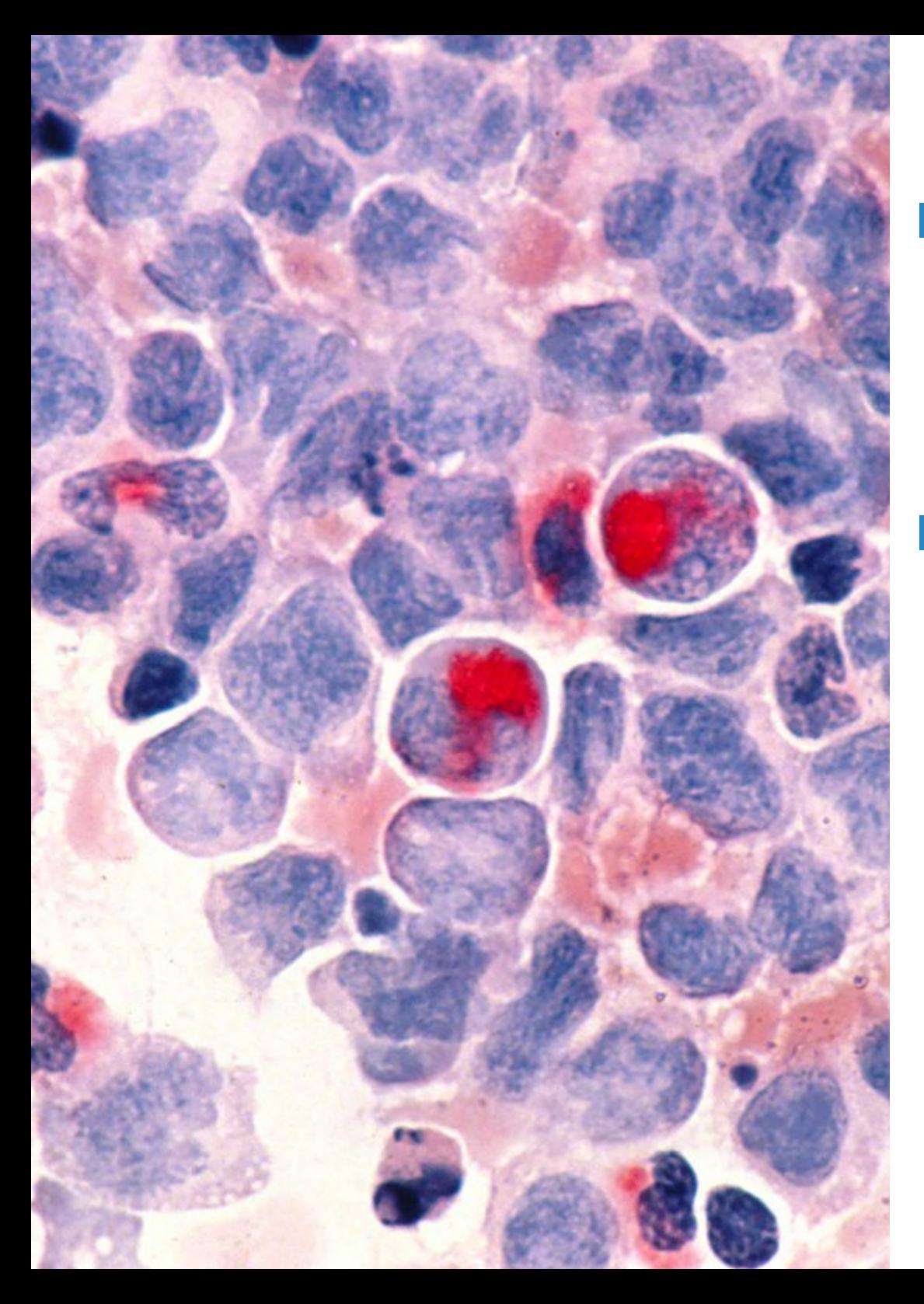

## Estructura y contenido | 23  $\text{t}$ ech

#### Módulo 3. Análisis estadístico en R

- 3.1. Distribuciones de probabilidad discretas
- 3.2. Distribuciones de probabiidad contínuas
- 3.3. Introducción a la inferencia y muestreo (estimación puntual)
- 3.4. Intervalos de confianza
- 3.5. Contrastes de hipótesis
- 3.6. ANOVA de un factor
- 3.7. Bondad de ajuste (test de chi cuadrado)
- 3.8. Paquete *Fitdist*
- 3.9. Introducción a estadística multivariante

#### Modulo 4. Entorno gráfico en R

- 4.1. Procedimientos gráficos
	- 4.1.1. Comandos de trazado de alto nivel 4.1.1.1. La función plot ()
		- 4.1.1.2. Visualización de datos multivariados
		- 4.1.1.3. Gráficos de pantalla
		- 4.1.1.4. Argumentos a funciones de trazado de alto nivel
	- 4.1.2. Comandos de trazado de bajo nivel 4.1.2.1. Anotación matemática
		- 4.1.2.2. Fuentes vectoriales hershey
	- 4.1.3. Interactuando con gráficos
	- 4.1.4. Uso de parámetros gráficos
		- 4.1.4.1. Cambios permanentes: la función par ()
		- 4.1.4.2. Cambios temporales: argumentos a funciones gráficas
	- 4.1.5. Lista de parámetros gráficos
		- 4.1.5.1. Elementos gráficos
		- 4.1.5.2. Ejes y marcas
		- 4.1.5.3. Márgenes de la figura
		- 4.1.5.4. Entorno de figuras múltiples
	- 4.1.6. Estadística descriptiva: representaciones gráficas

# <span id="page-23-0"></span>Metodología 05

Este programa de capacitación ofrece una forma diferente de aprender. Nuestra metodología se desarrolla a través de un modo de aprendizaje de forma cíclica: *el Relearning*

Este sistema de enseñanza es utilizado, por ejemplo, en las facultades de medicina más prestigiosas del mundo y se ha considerado uno de los más eficaces por publicaciones de gran relevancia como el *New England Journal of Medicine*

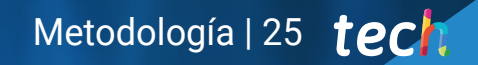

*Descubre el Relearning, un sistema que abandona el aprendizaje lineal convencional para llevarte a través de sistemas cíclicos de enseñanza: una forma de aprender que ha demostrado su enorme eficacia, especialmente en las materias que requieren memorización"* 

## 26 | Metodología

## En TECH empleamos el Método del Caso

Ante una determinada situación, ¿qué debería hacer un profesional? A lo largo del programa, los estudiantes se enfrentarán a múltiples casos clínicos simulados, basados en pacientes reales en los que deberán investigar, establecer hipótesis y, finalmente, resolver la situación. Existe abundante evidencia científica sobre la eficacia del método. Los especialistas aprenden mejor, más rápido y de manera más sostenible en el tiempo

> *Con TECH podrás experimentar una forma de aprender que está moviendo los cimientos de las universidades tradicionales de todo el mundo*

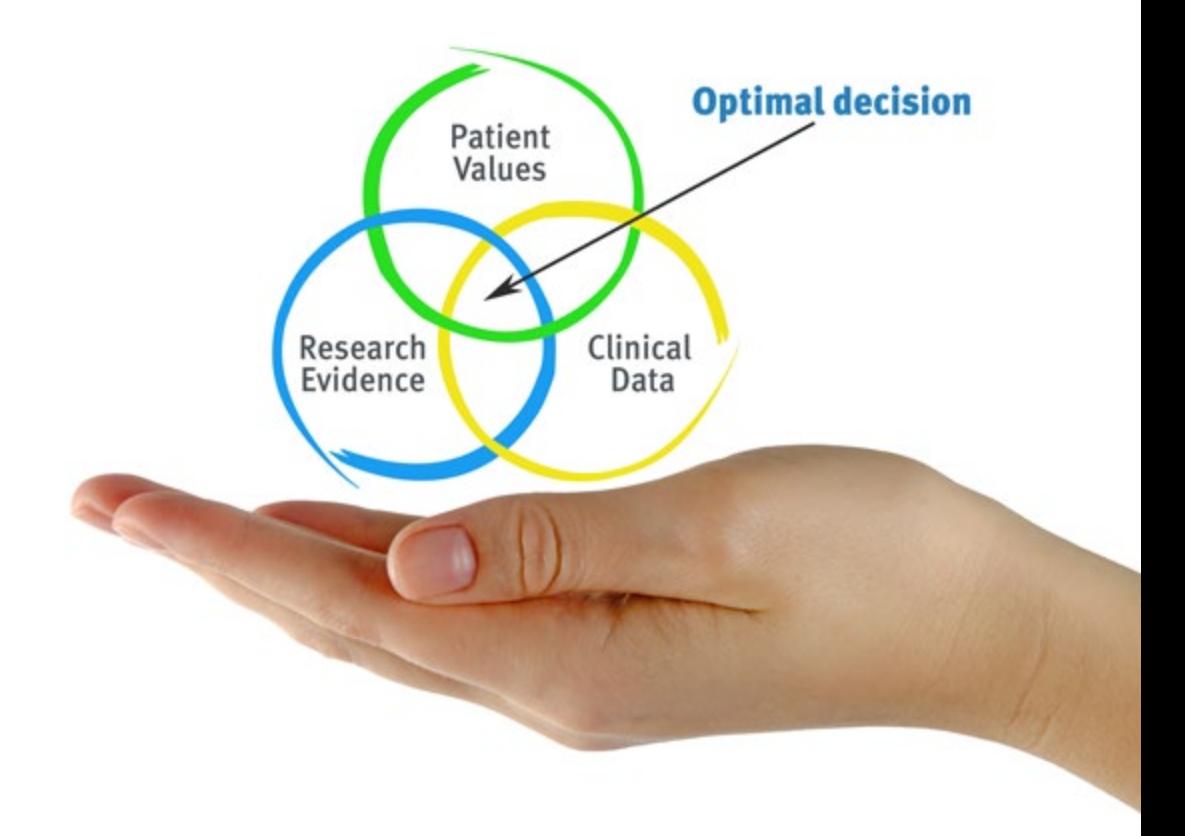

Según el Dr. Gérvas, el caso clínico es la presentación comentada de un paciente, o grupo de pacientes, que se convierte en «caso», en un ejemplo o modelo que ilustra algún componente clínico peculiar, bien por su poder docente, bien por su singularidad o rareza. Es esencial que el caso se apoye en la vida profesional actual, intentando recrear los condicionantes reales en la práctica profesional del médico

*¿Sabías que este método fue desarrollado en 1912, en Harvard, para los estudiantes de Derecho? El método del caso consistía en presentarles situaciones complejas reales para que tomasen decisiones y justificasen cómo resolverlas. En 1924 se estableció como método estándar de enseñanza en Harvard"*

#### La eficacia del método se justifica con cuatro logros fundamentales:

- 1. Los alumnos que siguen este método no solo consiguen la asimilación de conceptos, sino un desarrollo de su capacidad mental, mediante ejercicios de evaluación de situaciones reales y aplicación de conocimientos
- 2. El aprendizaje se concreta de una manera sólida en capacidades prácticas que permiten al alumno una mejor integración en el mundo real
- 3. Se consigue una asimilación más sencilla y eficiente de las ideas y conceptos, gracias al planteamiento de situaciones que han surgido de la realidad
- 4. La sensación de eficiencia del esfuerzo invertido se convierte en un estímulo muy importante para el alumnado, que se traduce en un interés mayor en los aprendizajes y un incremento del tiempo dedicado a trabajar en el curso

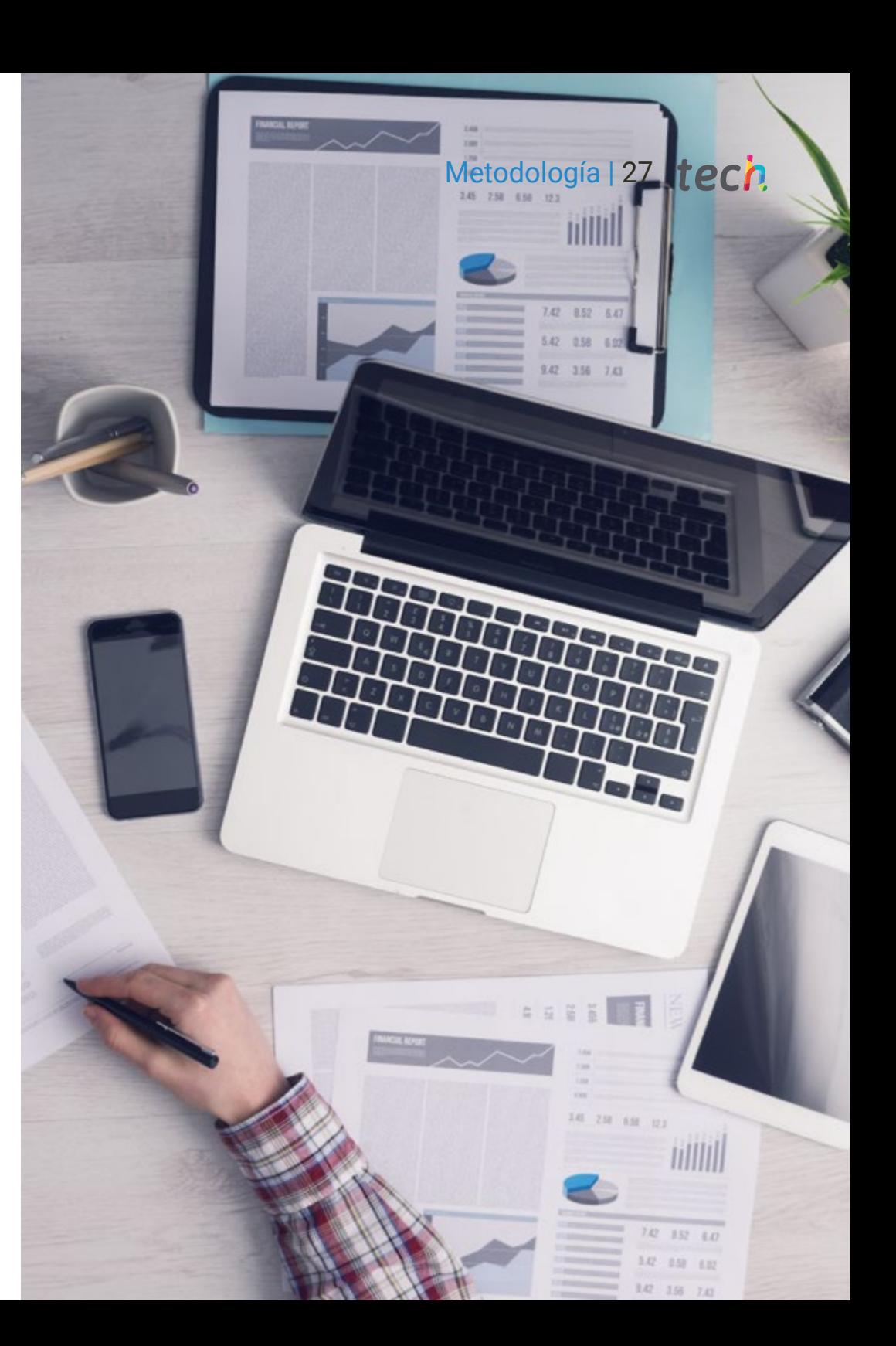

## tech 28 | Metodología

## Relearning Methodology

TECH aúna de forma eficaz la metodología del Estudio de Caso con un sistema de aprendizaje 100% online basado en la reiteración, que combina 8 elementos didácticos diferentes en cada lección

Potenciamos el Estudio de Caso con el mejor método de enseñanza 100% online: el Relearning

> *El profesional aprenderá mediante casos reales y resolución de situaciones complejas en entornos simulados de aprendizaje. Estos simulacros están desarrollados a partir de software de última generación que permiten facilitar el aprendizaje inmersivo*

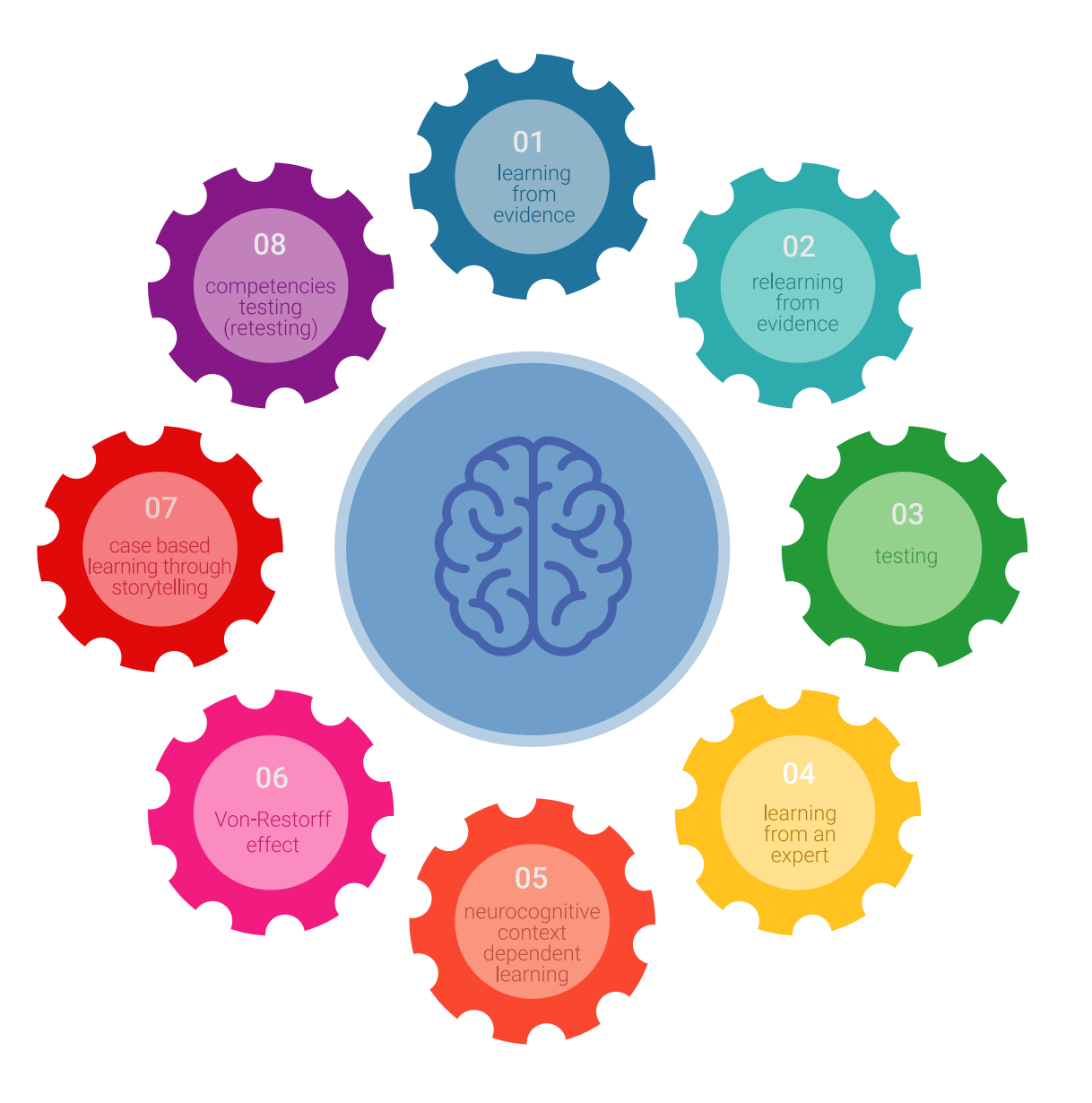

## Metodología | 29 tech

Situado a la vanguardia pedagógica mundial, el método Relearning ha conseguido mejorar los niveles de satisfacción global de los profesionales que finalizan sus estudios, con respecto a los indicadores de calidad de la mejor universidad online en habla hispana (Universidad de Columbia)

Con esta metodología, se han capacitado más de 250.000 médicos con un éxito sin precedentes en todas las especialidades clínicas con independencia de la carga en cirugía. Nuestra metodología pedagógica está desarrollada en un entorno de máxima exigencia, con un alumnado universitario de un perfil socioeconómico alto y una media de edad de 43,5 años

*El Relearning te permitirá aprender con menos esfuerzo y más rendimiento, implicándote más en tu especialización, desarrollando el espíritu crítico, la defensa de argumentos y el contraste de opiniones: una ecuación directa al éxito*

En nuestro programa, el aprendizaje no es un proceso lineal, sino que sucede en espiral (aprender, desaprender, olvidar y reaprender). Por eso, se combinan cada uno de estos elementos de forma concéntrica

La puntuación global que obtiene el sistema de aprendizaje de TECH es de 8.01, con arreglo a los más altos estándares internacionales

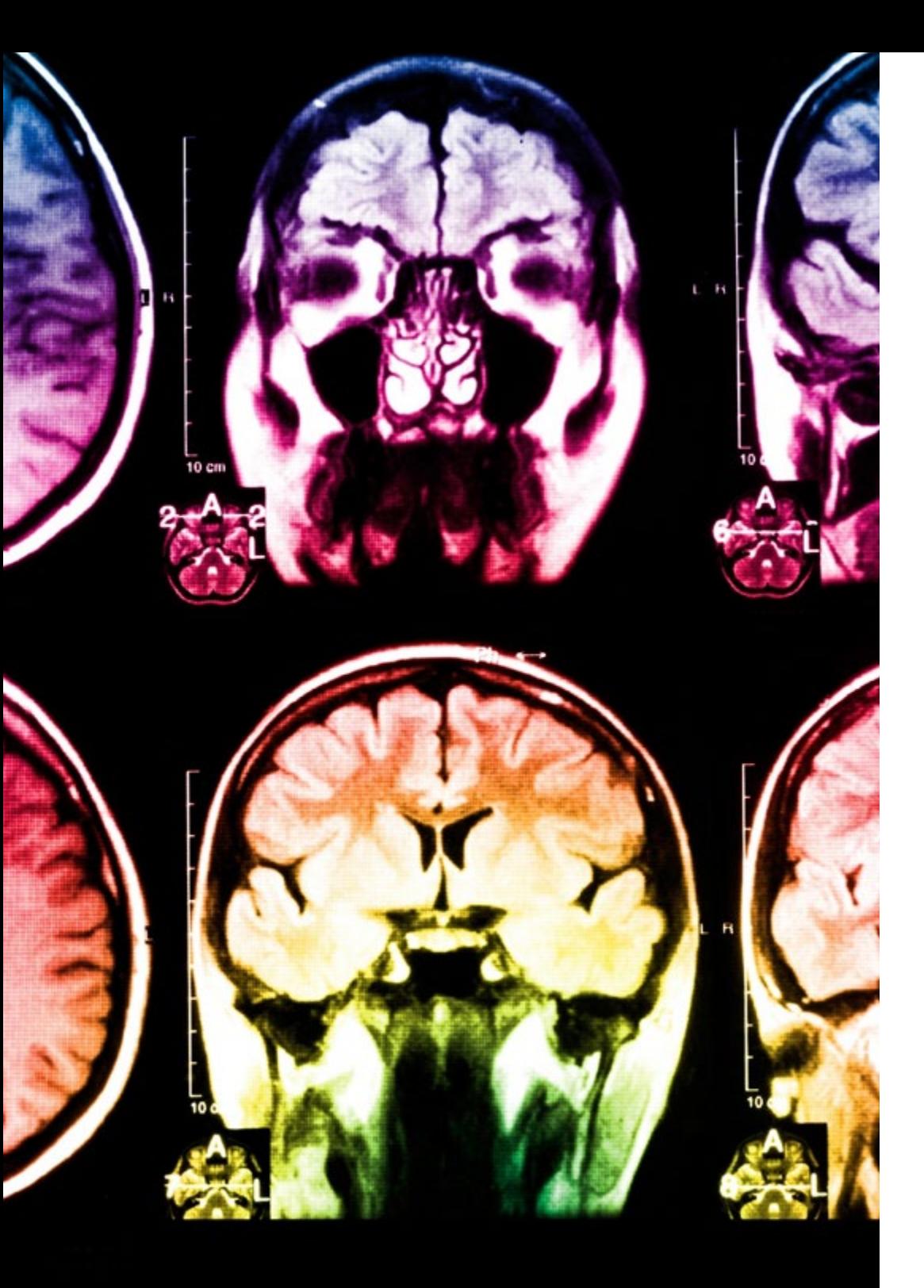

## 30 | Metodología

Este programa ofrece los mejores materiales educativos, preparados a conciencia para los profesionales:

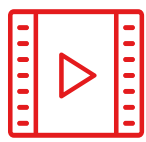

#### **Material de estudio**

Todos los contenidos didácticos son creados por los especialistas que van a impartir el curso, específicamente para él, de manera que el desarrollo didáctico sea realmente específico y concreto

Estos contenidos son aplicados después al formato audiovisual, para crear el método de trabajo online de TECH. Todo ello, con las técnicas más novedosas que ofrecen piezas de gran calidad en todos y cada uno los materiales que se ponen a disposición del alumno

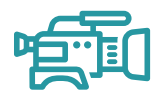

#### **Técnicas quirúrgicas y procedimientos en vídeo**

TECH acerca al alumno las técnicas más novedosas, los últimos avances educativos y al primer plano de la actualidad en técnicas médicas. Todo esto, en primera persona, con el máximo rigor, explicado y detallado para contribuir a la asimilación y comprensión del estudiante. Y lo mejor de todo, pudiéndolo ver las veces que quiera

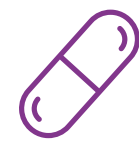

#### **Resúmenes interactivos**

El equipo de TECH presenta los contenidos de manera atractiva y dinámica en píldoras multimedia que incluyen audios, vídeos, imágenes, esquemas y mapas conceptuales con el fin de afianzar el conocimiento

Este exclusivo sistema educativo para la presentación de contenidos multimedia fue premiado por Microsoft como "Caso de éxito en Europa"

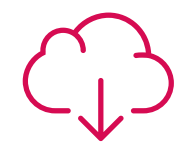

#### **Lecturas complementarias**

Artículos recientes, documentos de consenso y guías internacionales, entre otros. En la biblioteca virtual de TECH el estudiante tendrá acceso a todo lo que necesita para completar su capacitación

**20%**

**15%**

**3%**

**15%**

## Metodología | 31 **tech**

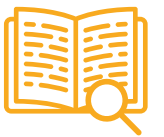

#### **Análisis de casos elaborados y guiados por expertos**

El aprendizaje eficaz tiene, necesariamente, que ser contextual. Por eso, TECH presenta los desarrollos de casos reales en los que el experto guiará al alumno a través del desarrollo de la atención y la resolución de las diferentes situaciones: una manera clara y directa de conseguir el grado de comprensión más elevado

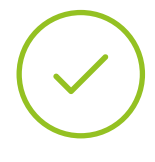

#### **Testing & Retesting**

Se evalúan y reevalúan periódicamente los conocimientos del alumno a lo largo del programa, mediante actividades y ejercicios evaluativos y autoevaluativos para que, de esta manera, el estudiante compruebe cómo va consiguiendo sus metas

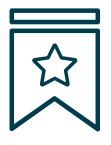

#### **Clases magistrales**

Existe evidencia científica sobre la utilidad de la observación de terceros expertos. El denominado Learning from an Expert afianza el conocimiento y el recuerdo, y genera seguridad en las futuras decisiones difíciles

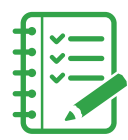

#### **Guías rápidas de actuación**

TECH ofrece los contenidos más relevantes del curso en forma de fichas o guías rápidas de actuación. Una manera sintética, práctica y eficaz de ayudar al estudiante a progresar en su aprendizaje

**3% 3%**

**7%**

**17%**

**20%**

# <span id="page-31-0"></span>Titulación 06

El Experto Universitario en Uso de Linux y Programación con Lenguaje R para Oncología garantiza, además de la especialización más rigurosa y actualizada, el acceso a un título de Experto Universitario expedido por TECH Universidad

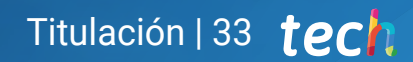

*Supera con éxito esta especialización y recibe tu titulación universitaria sin desplazamientos ni farragosos trámites"*

## tech 34 | Titulación

Este Experto Universitario en Uso de Linux y Programación con Lenguaje R para Oncología contiene el programa científico más completo y actualizado del mercado.

Tras la superación de la evaluación, el alumno recibirá por correo postal\* con acuse de recibo su correspondiente título de Experto Universitario emitido por TECH Universidad.

Este título expedido por TECH Universidad expresará la calificación que haya obtenido en el Experto Universitario y reunirá los requisitos comúnmente exigidos por las bolsas de trabajo, oposiciones y comités evaluadores de carreras profesionales.

Título: Experto Universitario en Uso de Linux y Programación con Lenguaje R para Oncología

Modalidad: No escolarizada (100% en línea)

Duración: 6 meses

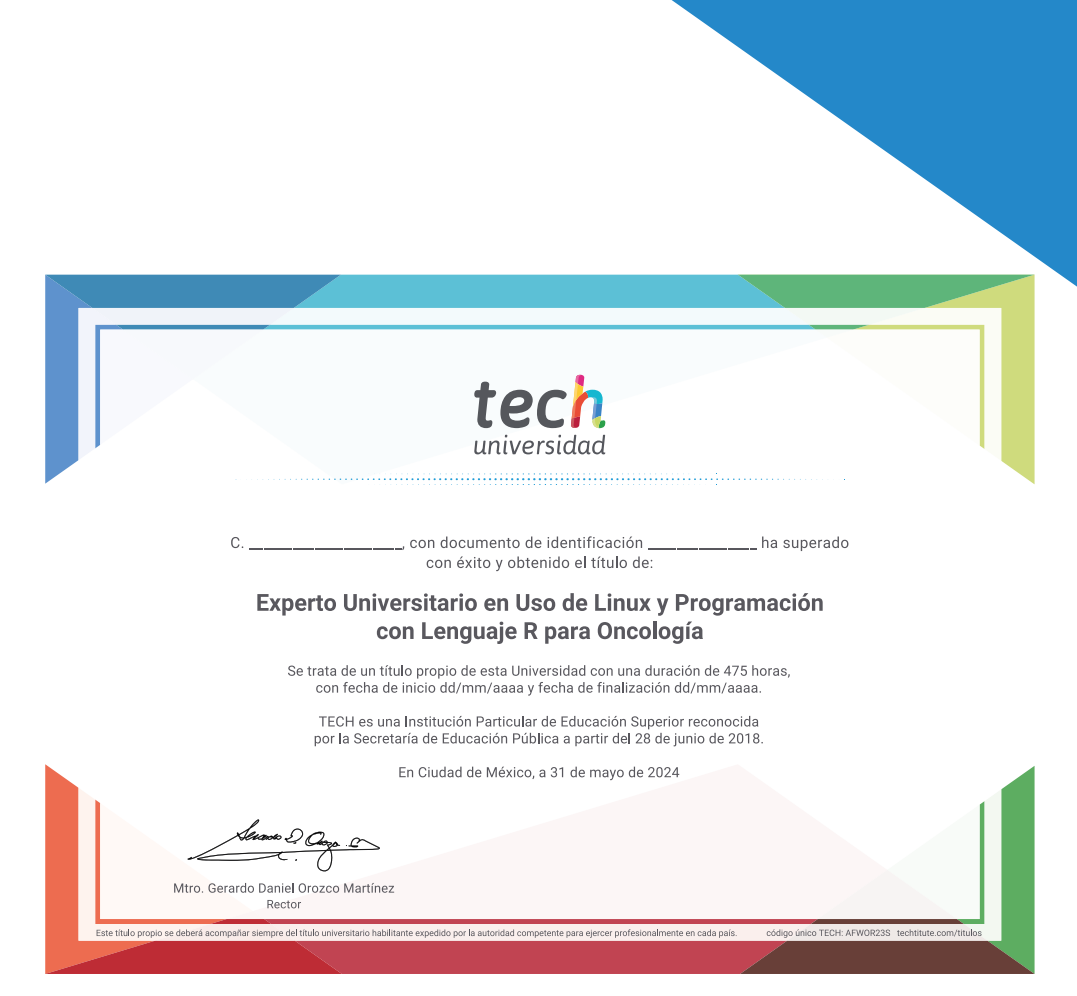

tech universidad Experto Universitario Uso de Linux y Programación con Lenguaje R para Oncología » Modalidad: No escolarizada (100% en línea) » Duración: 6 meses » Titulación: TECH Universidad » Horario: a tu ritmo

» Exámenes: online

Experto Universitario Uso de Linux y Programación con Lenguaje R para Oncología

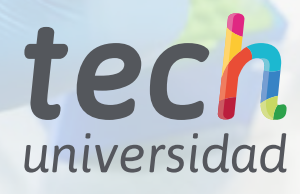